## **wAdoConnect**

Este componente nos crea una conexión a un servidor de Base de Datos SQL (MySQl, MariaDB, SQLLite, SQLServer, Firebird, Interbase o PostgreSQL) mediante ODBC utilizando ADO.

```
 WITH OBJECT wAdoConnect():New()
 :cHost := "192.168.1.1"
 :cUser := "user"
 :cPass := "1234"
 :nEngine := xc_MariaDB
 :cDriver := "MariaDB ODBC 3.1 Driver"
 :Connect()
END WITH
```
## **Propiedades**

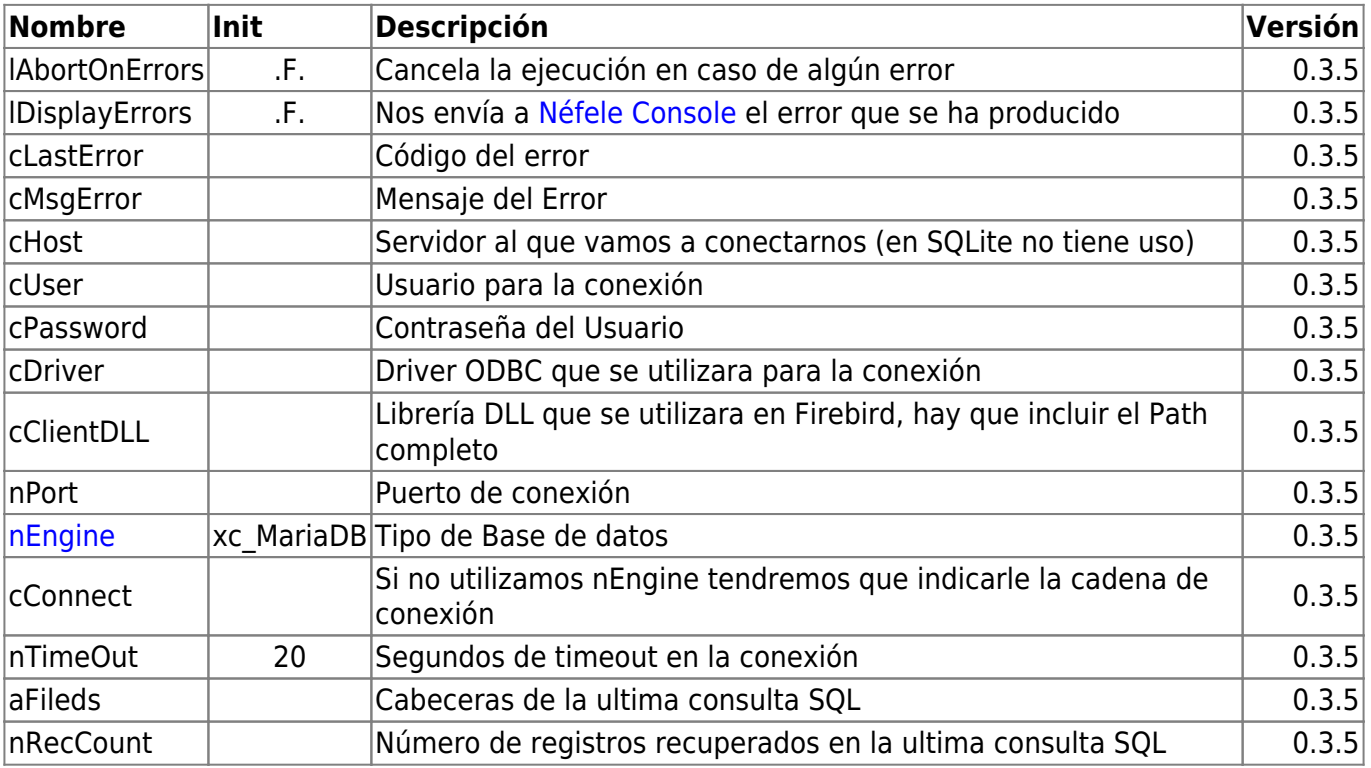

## **Métodos**

- **Connect( cConnect )** Establece la conexión con el Servidor de Base de Datos, si hemos defino las propiedades de conexión no es necesario pasarle cConnect
- **Disconnect()** Cierra la conexión con el Servidor de Base de Datos.
- **Execute( cSelect )** Ejecuta una cadena SQL, nos retorna .T. se se ha podido ejecutar.
- **[BuildSQLSt\( cSelect, ... \)](https://nefele.dev/wiki/metodos/buildsqlst)** Nos permite construir una select con una plantilla.
- **QueryArray( cSelect, @aHeader )** Devuelve un Array de registros (aunque se un solo registro devolverá un array bidimensional)
- **QueryArrayHash( cSelect, @aHeader )** Devuelve un Array de Hash (aunque se un solo

registro devolverá un array bidimensional)

- **QueryValue( cSelect, xDefault )** Devuelve solo un valor, en caso de Nil devolverá xDefault.
- **QueryRecordSet( cSelect, @aHeader )** Devuelve un RecordSet.
- **QueryRow( cSelect, @aHeader )** Devuelve un array con los valores un registro.
- **QueryRowHash( cSelect, @aHeader )** Devuelve un Hash con los valores de un registro.

From: <https://nefele.dev/wiki/>- **Nefele Project**

Permanent link: **<https://nefele.dev/wiki/componentes/wadoconnect?rev=1605985225>**

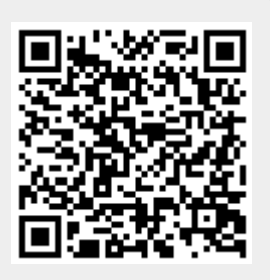

Last update: **21/11/2020 19:00**